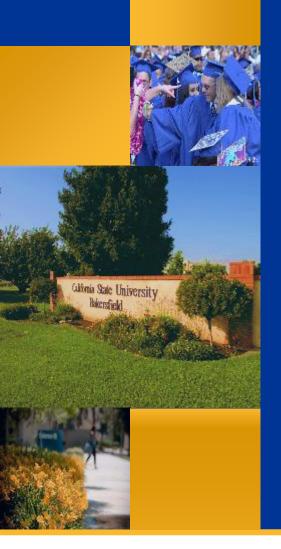

# Questica Financial Reports

# **Questica Budget Series**

Dr. Tammara Sherman June 2018

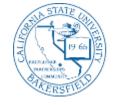

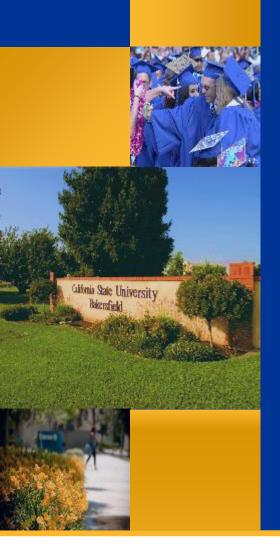

# Questica Financial Reports

# **Questica Budget Series**

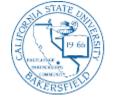

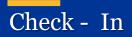

Name & Department
Prior experience with Questica
Current challenges with financial reports or Questica
Hope to learn

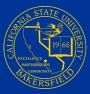

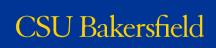

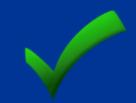

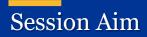

# To teach you how to run the financial reports in Questica and to inform about basic Questica report operations.

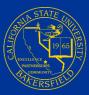

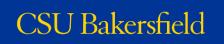

## Session Objectives

# At the end of this session, you will be able to:

- Articulate the function and purpose of the 3 types of financial reports
- Access Questica and navigate to the financial reports
- \* Run and read the Expense Projection, Fund Balance, and Financial Summary reports
- Expand sections to view detail
- Search within reports
- Save parameter sets
- Drill down and up to other reports
- Distinguish between different export options
- Download and print reports
- Identify the connection between Questica, CFS, and FDW
- ✤ Use Autofill
- Schedule reports
- Use Report Tools to manage parameters and schedules

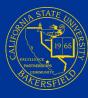

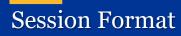

Opening (10 minutes)
Background and Overview (20 minutes)
Guided Practice (70 minutes)
Do-It-Yourself (15 minutes)
Closing (5 minutes)

\* Estimates are given. However, times may vary depending on interaction

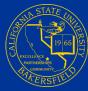

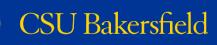

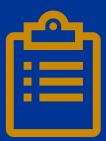

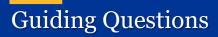

How can I get a balance for fund?
How can I get a financial summary for a fund?
How can I get an expense projection for a fund?
How can I get detail about the information in my reports?

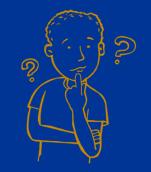

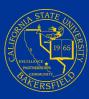

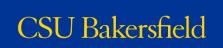

# Financial Reports Overview

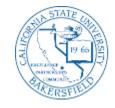

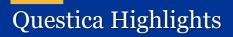

System of Record for budget information

Integrates budget information with CFS

Allows you to run budget reports

# Web-based budgeting system

\* Future functionality will allow you to request changes for operating and position budgets

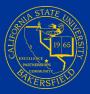

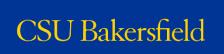

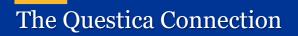

Finance Data Warehouse

- Reporting system
- Snapshot of selected data
- Not going away

• Production system

CFS

- System of record
- All data is entered and resides here

Questica Budget System

- Budgeting system
- Easy to read reports
- Red is bad

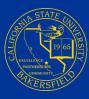

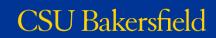

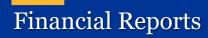

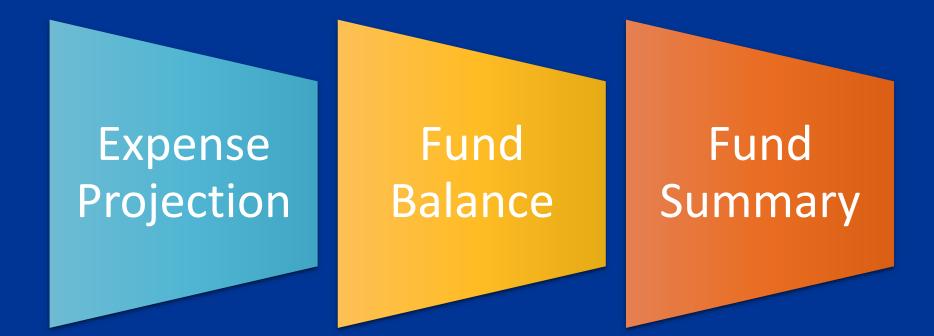

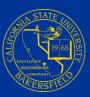

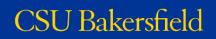

## **Expense Projection Reports**

### **Expense Projection**

- 8 reports
- 6 Levels:

Campus, Business Unit, Fund, Division, College / Area, Department, Program Project Class

• Shows

Budgets, actuals, encumbrances, YTD information, projections

#### EP06 - Expense Projection by Fund and Department with Program, Project and Class

| Budget Year                      | 2017-2018             |               |       |           |          |           |         |        |           |         |        |            |          |        |
|----------------------------------|-----------------------|---------------|-------|-----------|----------|-----------|---------|--------|-----------|---------|--------|------------|----------|--------|
| As Of Date                       | June 30, 2018         |               |       |           |          |           |         |        |           |         |        |            |          |        |
| Business Unit                    | BKCMP - Campus        |               |       |           |          |           |         |        |           |         |        |            |          |        |
| Fund                             | BK001 - CSUB Opera    | ting Fund     |       |           |          |           |         |        |           |         |        |            |          |        |
| Division                         | D21000 - Business A   | dmin Services |       |           |          |           |         |        |           |         |        |            |          |        |
| College/Area                     | All the states into   |               |       |           |          |           |         |        |           |         |        |            |          |        |
| Department                       | All the second second | ine a         |       |           |          |           |         |        |           |         |        |            |          |        |
|                                  |                       |               |       |           |          |           |         |        |           |         |        |            |          |        |
|                                  | Program               | Project       | Class | Orig Base | Adj Base | Final Bud | Actual  | Encumb | YTD Total | YTD Bal | YTD %  | Projection | Proj Bal | Proj % |
|                                  |                       |               |       |           |          |           |         |        |           |         |        |            |          |        |
| Salaries                         |                       |               |       |           |          |           |         |        |           |         |        |            |          |        |
| 601 - Regular Salaries and Wages |                       |               |       |           |          | 10.000    | 10.00   |        |           | 1000    |        |            | 100      | 10.000 |
| Total Salaries                   |                       |               |       | 10,000    | 10,000   | 10,000    | 10,000  |        | 10,000    | 100     |        | 1000       | 1000     |        |
|                                  |                       |               |       |           |          |           |         |        |           |         |        |            |          |        |
| Benefits                         |                       |               |       |           |          |           |         |        |           |         |        |            |          |        |
| 603 - Benefits Group             |                       |               |       |           |          | 10.000    | 10,000  |        | 10.000    |         | 100    |            |          | 10.00  |
| Total Benefits                   |                       |               |       |           |          | 10.00     | 10.00   |        | 10.00     |         | 10.00  | 1000       |          | 1000   |
|                                  |                       |               |       |           |          |           |         |        |           |         |        |            |          |        |
| Operating Expenses               |                       |               |       |           |          |           |         |        |           |         |        |            |          |        |
| 604 - Communications             |                       |               |       | -         |          |           | 330     |        | 330       | (330)   | 100.0% | 330        | (330)    | 100.0% |
| 660 - Misc, Operating Expenses   |                       |               |       | 6,728     | 6,728    | 6,728     | 5,265   |        | 5,265     | 1,463   | 78.3%  | 5,265      | 1,463    | 78.3%  |
| Total Operating Expenses         |                       |               |       | 6,728     | 6,728    | 6,728     | 5,595   |        | 5,595     | 1,133   | 83.2%  | 5,595      | 1,133    | 83.2%  |
|                                  |                       |               |       |           |          |           |         |        |           |         |        |            |          |        |
| Total Expenses                   |                       |               |       | 202,388   | 202,388  | 311,440   | 294,187 |        | 294,187   | 17,253  | 94.5%  | 294,187    | 17,253   | 94.5%  |
|                                  |                       |               |       |           |          |           |         |        |           |         |        |            |          |        |

Totals may differ due to rounding. May 10, 2018 03:14 PM

EP06 - Expense Projection by Fund and Department with Program, Project and Class

Page 1 of 1

Refer to the Questica Financial Reports QRG

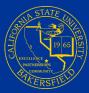

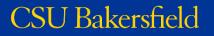

12

## Fund Balance Reports

#### **Fund Balance**

- 6 Reports
- 5 Levels

Campus, Business Unit, Division, College / Area, Department

Shows

Beginning and ending balances, total revenues, total expenses, expenses for salaries, benefits, and operating, and transfers in/out

#### FB06 - Fund Balance by Business Unit and Department

| Budget Year<br>Business Unit |                                          | 2017-2018              |                                  |                    |                    |                      |        |                      |                |                 |                        |  |  |
|------------------------------|------------------------------------------|------------------------|----------------------------------|--------------------|--------------------|----------------------|--------|----------------------|----------------|-----------------|------------------------|--|--|
|                              |                                          | BKCMP - Campu          | BKCMP - Campus                   |                    |                    |                      |        |                      |                |                 |                        |  |  |
| Divisior                     | 7                                        | D21000 - Busines       | D21000 - Business Admin Services |                    |                    |                      |        |                      |                |                 |                        |  |  |
| College/Area                 |                                          | 10.000                 | IN THE PART AND A DECIMAL        |                    |                    |                      |        |                      |                |                 |                        |  |  |
|                              |                                          |                        |                                  |                    |                    |                      |        |                      |                |                 |                        |  |  |
|                              |                                          | Beginning              | Total                            | Salary             | Benefit            | Operating            |        |                      | Transfer       | Transfer        | Ending                 |  |  |
| Fund                         |                                          | Beginning<br>Balance   | Total<br>Source                  | Salary<br>Expense  | Benefit<br>Expense | Operating<br>Expense | Encumb | Total Use            | Transfer<br>In | Transfer<br>Out | Ending<br>Balance      |  |  |
| Fund<br>BK001                | CSUB Operating Fund                      |                        |                                  |                    |                    |                      | Encumb | Total Use<br>294,187 |                |                 |                        |  |  |
|                              | CSUB Operating Fund<br>CF-Operating Fund | Balance                | Source                           | Expense            | Expense            | Expense              |        |                      | In             | Out             | Balance                |  |  |
| BK001                        |                                          | Balance<br>(1,992,005) | Source -                         | Expense<br>179,540 | Expense<br>109,052 | Expense<br>5,595     | -      | 294,187              | in<br>-        | Out<br>-        | Balance<br>(2,286,192) |  |  |

Totals may differ due to rounding May 10, 2018 03:24 PM

FB06 - Fund Balance by Business Unit and Department

Page 1 of 1

Refer to the Questica Financial Reports QRG

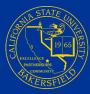

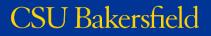

## Fund Summary Reports

# **Fund Summary**

- 13 Reports
- 5 Levels Campus, Business Unit, Division, College / Area, Department

| Budget Year                                                     |                            | 2017-2018                                                                                                    |                           |                    |           |             |           |            |                                      |  |  |  |
|-----------------------------------------------------------------|----------------------------|----------------------------------------------------------------------------------------------------|---------------------------|--------------------|-----------|-------------|-----------|------------|--------------------------------------|--|--|--|
| Business Unit<br>Fund<br>Division<br>College/Area<br>Department |                            | BKCMP                                                                                                    |                           |                    |           |             |           |            |                                      |  |  |  |
|                                                                 |                            | BK001                                                                                                    | BK001                     |                    |           |             |           |            |                                      |  |  |  |
|                                                                 |                            | and the second second sec | an an Anna Anna an        |                    |           |             |           |            |                                      |  |  |  |
|                                                                 |                            |                                                                                                    |                           |                    |           |             |           |            |                                      |  |  |  |
|                                                                 |                            | and the second second                                                                                                    | 100 Million Annual Annual |                    |           |             |           |            | Load Program, Project, Class version |  |  |  |
| Account                                                         |                            | Original Base                                                                                                    | Adjusted Base             | Final Budget       | Actual    | Encumbrance | Total     | Fav(Unfav) | Budget <b>9</b>                      |  |  |  |
| ource of                                                        | Funds                      |                                                                                                    |                           |                    |           |             |           |            |                                      |  |  |  |
| otal Sou                                                        | rce of Funds               |                                                                                                    | -                         | -                  | -         | -           |           |            | 0.00                                 |  |  |  |
| se of Fu                                                        | nds                        |                                                                                                    |                           |                    |           |             |           |            |                                      |  |  |  |
| alaries                                                         |                            |                                                                                                    |                           |                    |           |             |           |            |                                      |  |  |  |
| 601                                                             | Regular Salaries and Wages | 10,000                                                                                                    | 100,000                   | 1000               | 1000      |             | 1000      |            |                                      |  |  |  |
| ub-Total !                                                      | Salaries                   |                                                                                                    |                           | - 10 M             | 10.00     |             | 10.04     | 100        | 10 M                                 |  |  |  |
| enefits                                                         |                            |                                                                                                    |                           |                    |           |             |           |            |                                      |  |  |  |
| 603                                                             | Benefits Group             |                                                                                                    |                           | 100.00             |           |             | 100.000   |            |                                      |  |  |  |
| ub-Total I                                                      | Benefits                   |                                                                                                    |                           | 100.00             |           |             |           |            |                                      |  |  |  |
| perating                                                        | Expenses                   |                                                                                                    |                           |                    |           |             |           |            |                                      |  |  |  |
| 604                                                             | Communications             | -                                                                                                    | -                         | -                  | 330       | -           | 330       | (330)      | 100.00                               |  |  |  |
| 660                                                             | Misc. Operating Expenses   | 6,728                                                                                                    | 6,728                     | 6,728              | 5,265     | -           | 5,265     | 1,463      | 78.25                                |  |  |  |
| Sub-Total Operating Expenses                                    |                            | 6,728                                                                                                    | 6,728                     | 6,728              | 5,595     | -           | 5,595     | 1,133      | 83.16                                |  |  |  |
| Total Use of Funds                                              |                            | 202,388                                                                                                    | 202,388                   | 311,440            | 294,187   | -           | 294,187   | 17,253     | 94.46                                |  |  |  |
| Net Source and Use of Funds                                     |                            | (202,388)                                                                                                    | (202,388)                 | (311,440)          | (294,187) | -           | (294,187) | 17,253     | 94.46                                |  |  |  |
| ransfers                                                        | 3                          |                                                                                                    |                           |                    |           |             |           |            |                                      |  |  |  |
| ransfers                                                        | s In                       |                                                                                                    |                           |                    |           |             |           |            |                                      |  |  |  |
| Sub-Total Transfers In                                          |                            | -                                                                                                    | -                         | -                  | -         | -           | -         | -          | 0.00                                 |  |  |  |
| ransfers                                                        | s Out                      |                                                                                                    |                           |                    |           |             |           |            |                                      |  |  |  |
| otals may o                                                     | liffer due to rounding     |                                                                                                    |                           |                    |           |             |           |            |                                      |  |  |  |
| av 10_20                                                        | 18 03:33 PM                | ESC                                                                                                    | 6 - Fund Summary          | by Fund and Depart | ment      |             |           |            | Page 1 of                            |  |  |  |

FS06 - Fund Summary by Fund and Department

Refer to the Questica Financial Reports QRG

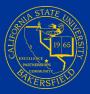

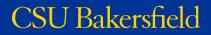

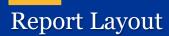

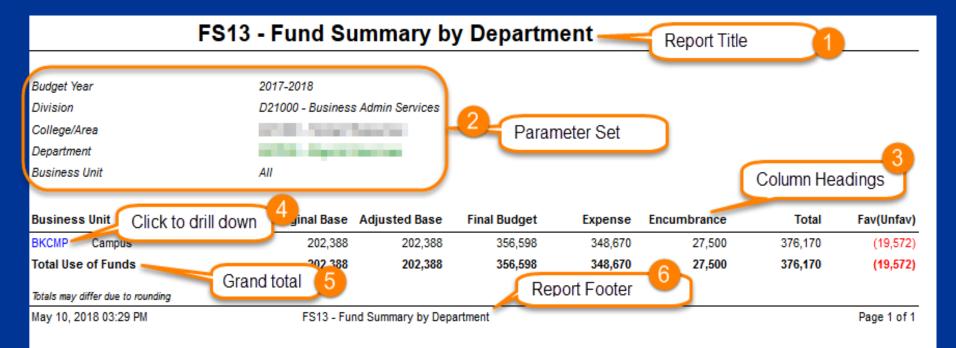

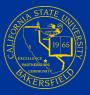

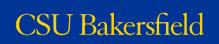

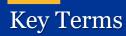

## **Budget**

Original, Adjusted, Final Budgets

Other

- Total Source Total Revenues
- Total Use Total Expenses
- Total Total Expenses
- Fav(Unfav) Difference between Final Budget and Total
- Budget % Percent of Final Budget used

Refer to the Questica Financial Reports QRG

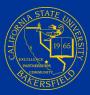

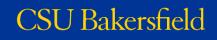

## **Questica** Navigation

# Questica.csub.edu

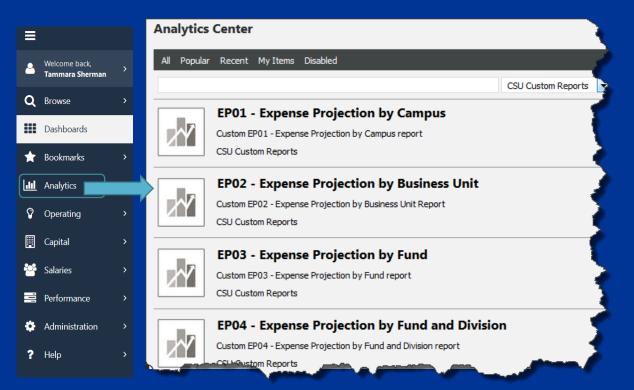

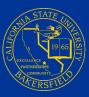

# Hands - On

5 Guided Practice Activities

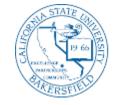

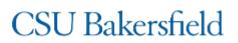

# Independent Practice

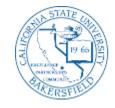

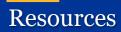

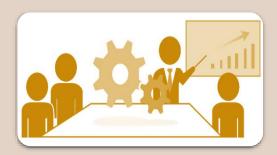

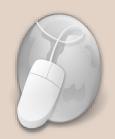

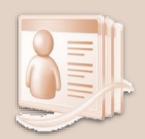

### **Training Handouts**

- Questica Financial Reports Handout
- Questica Financial Reports QRG

### Web Resources

General information FAQ Job Aids Training information

### Contacts

- Help Desk
- College / Area Budget Analyst
- Academic and Non-Academic Liaisons
- University Budget Officer

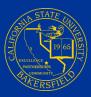

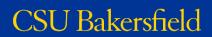

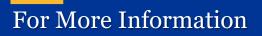

Web Resources

- Questica Budget System
- Questica Financial Reports Training Information

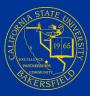

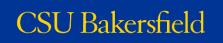

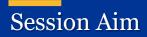

# To teach you how to run the Financial reports in Questica and to inform about basic Questica report operations.

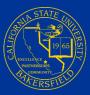

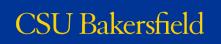

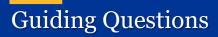

How can I get a balance for fund?
How can I get a financial summary for a fund?
How can I get an expense projection for a fund?
How can I get detail about the information in my reports?

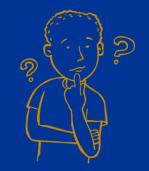

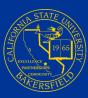

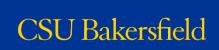

## Session Objectives

# At the end of this session, you will be able to:

- Articulate the function and purpose of the 3 types of financial reports
- Access Questica and navigate to the financial reports
- \* Run and read the Expense Projection, Fund Balance, and Financial Summary reports
- Expand sections to view detail
- Search within reports
- Save parameter sets
- Drill down and up to other reports
- Distinguish between different export options
- Download and print reports
- Identify the connection between Questica, CFS, and FDW
- ✤ Use Autofill
- Schedule reports
- Use Report Tools to manage parameters and schedules

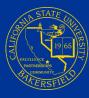

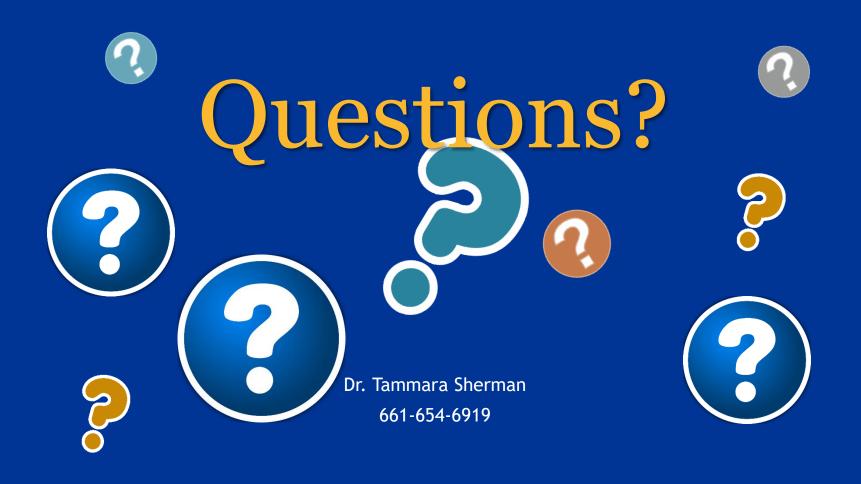

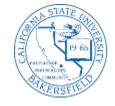

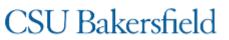